## **World of Goo**

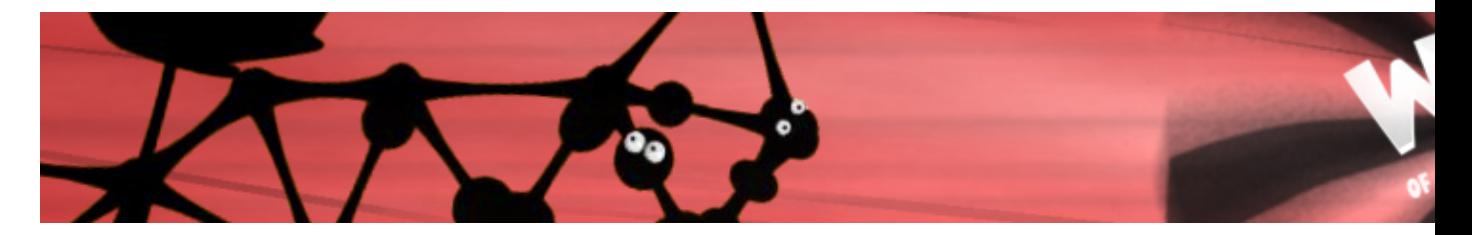

World of Goo est un jeu de puzzle basé sur la physique, introduit comme ceci : « Les millions de boules de Goo qui vivaient dans le merveilleux monde des Goos ne savaient pas qu'elles étaient dans un jeu, ni qu'elles étaient extrêmement délicieuses. »

- [Présentation](#page-0-0)
- [Vidéo](#page-0-1)
- Installation
- [Liens](#page-1-0)
- [Portfolio](#page-1-1)

<span id="page-0-0"></span>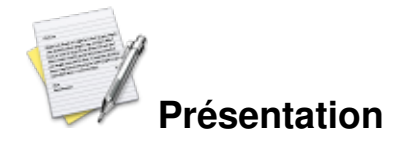

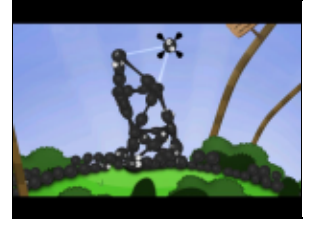

**Quelques premiers Goos**

Le but de *World of Goo* est simple : accompagner les Goos, petites boules visqueuses et assurément vivantes, à la sortie de chaque niveau. Pour parvenir à cette fin, le joueur devra édifier des structures grâces aux boules elles-même, tout en défiant la gravité, l'élasticité des Goos et d'autres phénomènes physiques.

Tout au long de la partie, le joueur pourra découvrir de nouvelles espèces de boules, aux propriétés différentes. L'ensemble s'inscrit dans un scénario délicieusement absurde et dans un univers graphique et musical très plaisant.

*World of Goo* est réalisé par *2D Boy*, un petit studio de développement indépendant composé de deux personnes : Kyle Gabler au niveau artistique, et Ron Carmel pour l'aspect technique.

## <span id="page-0-1"></span>**Vidéo**

[Vidéo](http://www.jeuxlinux.fr:80/ftp/video_ogv/World_of_Goo_trailer_3.ogv)

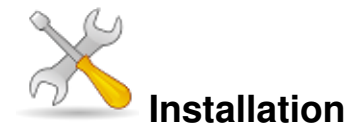

Un problème à l'installation ou à l'utilisation de ce logiciel ? [Consultez notre Faq !](http://www.jeuxlinux.fr/a58-FAQ_:_probleme_a_linstallation_ou_au_lancement_dun_jeu.html)

*World of Goo* étant un jeu commercial, la première chose à faire sera de l'acquérir. Une démo est également disponible. Le jeu coûte 20\$ (soit plus ou moins 15â?¬) et son achat permet l'accès aux versions Linux, Mac OS X et Windows, toutes garanties sans-DRM, et à leurs mises à jour.

Pour l'installation, trois solutions sont proposées : un paquet Debian, un paquet RPM, ainsi qu'une tarballe qu'il suffit de décompresser. Toutes les options de configuration sont documentées dans le fichier *linux-issues.txt* distribué avec le jeu.

## <span id="page-1-0"></span>**Liens**

- **► [Site officiel](http://www.worldofgoo.com)**
- $\blacktriangleright$  [Téléchargement de la démo](http://worldofgoo.com/dl2.php?lk=demo)
- [Communauté francophone](http://goo.fr.free.fr)
- [Niveaux supplémentaires](http://www.goofans.com)

## <span id="page-1-1"></span>**Portfolio**

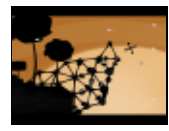

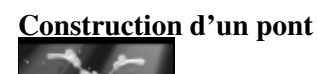

**[Goos albinos](http://www.jeuxlinux.fr:80/popup_img.php3?id_article=258&id_document=2995) endormis**

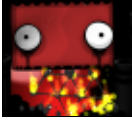

**[Au cÅ"ur d'](http://www.jeuxlinux.fr:80/popup_img.php3?id_article=258&id_document=2996)une usine**

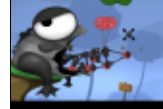

**[Fisty la gren](http://www.jeuxlinux.fr:80/popup_img.php3?id_article=258&id_document=2997)ouille**

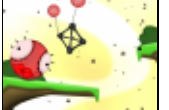

**Une Goo de beauté et des ballons**